## Completing your Supervision Logs in Sonia

Once you log into Sonia, click on Forms.

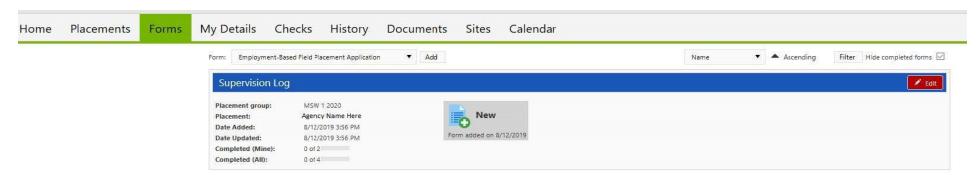

Under the Supervision Log form, click on **Edit** on the right side of the screen. This will open a new browser and allow you to complete the form.

## Office of Field Education Supervision Log

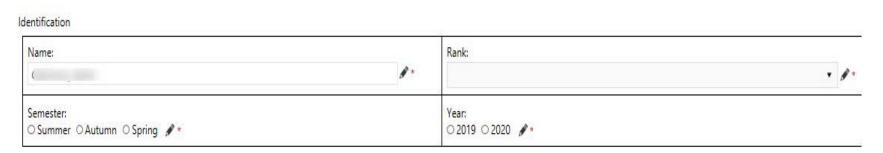

You will complete any information that has not auto-populated into the form. All sections marked with a \* are required.

| Week 1:                                                                                                    |    |
|----------------------------------------------------------------------------------------------------|----|
| Date of Supervision                                                                                                    |    |
|                                                                                                    |    |
| Check any competencies discussed during this week's supervision:                                                                                                    |    |
| ☐ Competency 1: Demonstrate Ethical and Professional Behavior                                                                                                    |    |
| □ Competency 2: Engage Diversity and Difference in Practice                                                                                                    |    |
| Competency 3: Advance Human Rights & Social, Economic & Environmental Justice                                                                                                    |    |
| ☐ Competency 4: Engage in Practice-Informed Research and Research-Informed Practice                                                                                                  |    |
| ☐ Competency 5: Engage in Policy Practice                                                                                                    |    |
| Competency 6: Engage with Individuals, Families, Groups, Organizations and Communities                                                                                               |    |
| ☐ Competency 7: Assess with Individuals, Families, Groups, Organizations and Communities ☐ Competency 8: Intervene with Individuals, Families, Groups, Organizations and Communities |    |
| ☐ Competency 9: Evaluate with Individuals, Families, Groups, Organizations and Communities                                                                                           |    |
| Ecompositive of Evaluate With manuacing Croups, Organizations and Communicies                                                                                                    |    |
| Summarize what was discussed in supervision and address competencies checked above.                                                                                                  |    |
| [Note: we would like this field to include a minimum of 100 words, or 550 characters-whichever way is best to count]                                                                 |    |
|                                                                                                    |    |
|                                                                                                    |    |
|                                                                                                    | A  |
|                                                                                                    |    |
|                                                                                                    |    |
|                                                                                                    |    |
| Summarize items for follow-up or future action (optional):                                                                                                    |    |
|                                                                                                    |    |
|                                                                                                    |    |
|                                                                                                    | 4  |
|                                                                                                    |    |
|                                                                                                    |    |
|                                                                                                    |    |
| Upon completion of the Supervision Log, click Save Draft. Each week you will be able to add a new entry to build off of the previous week                                            | ß. |
|                                                                                                    |    |
| Confirmation                                                                                                    |    |
| Please complete at the end of the semester.                                                                                                    |    |
| Student Confirmation                                                                                                    |    |
| I confirm that supervision was received as described in this document. I have documented discussion of all 9 competencies.                                                           |    |
| □ 🆋 *                                                                                                    |    |
|                                                                                                    |    |
| Save Draft Click here to save each weekly supervision log.                                                                                                    |    |
| Save Draft Click when submitting final Supervision Logs at the end of the semester.                                                                                                  |    |